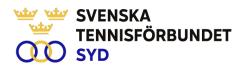

# Svenska Tennisförbundet Syd

Protokoll nr: 2

Datum: 2024-02-03, 10.00 - 12:00

Plats: Helsingborg Arena

#### Närvarande:

Ola Svantesson, ordförande, Malin Allgurin, Petra Alwén, Marcus Carlsson, Lars-Göran Persson, Veronica Vidarsson, Lena Widing

Meddelat förhinder: Michael Henriksson, Calle Pihlblad

Övriga närvarande: Johan Sjögren

# § 1 Mötets Öppnande

Ordförande Ola öppnade mötet.

# § 2 Val av mötessekreterare och justeringsperson

Till sekreterare valdes Lars-Göran och som justeringsperson valdes Petra.

# § 3 Fastställande av dagordning

Utsänd dagordning fastställdes.

## § 4 Föregående mötesprotokoll 1

Föregående mötesprotokoll nr 1 har sänts ut till styrelsen och godkändes.

# § 5 Resultat 2023

Johan informerade att han under dagen erhållit ett reviderat resultat på 496 tkr. Att jämföra med att resultatbudget för 2023 var på -130 tkr.

## § 6 Budget 2024

Johan informerade att han lagt ett stort arbete tillsammans med Micke R på SvTF och gått igenom budgeten per olika aktiviteter vad gäller både intäkter och kostnader. Med vissa korrigering beslöt styrelsen ha en budget i balans för 2024.

# § 7 Medlemsstruktur 2025

Lena informerade om arbetsgruppens arbete avseende medlemsstruktur. Undersökningen bland klubbar visar inte på något entydigt svar avseende klubbarnas inställning till familjemedlemskap i framtiden. Region Syd är enda regionen som har kvar familjemedlemskap som en grund för avgifter.

Ola informerade om konsekvensanalys som gjorts av SvTF vid en rak medlemsavgift i framtiden. Beslöts att frågan ska tas upp vid nästkommande styrelsemöte i mars innan årsmötet.

Vidare lyfte Petra frågan om avgift för sommarklubbar. Johan tillsammans med Petra uppdrogs att undersöka möjlighet att sända in en motion till kommande årsmöte.

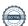

#### SVENSKA TENNISFÖRBUNDET SYD | SWEDISH TENNIS ASSOCIATION SOUTH

Båstad Sportcenter: Box 1111, 269 22 Båstad | Tel 070-611 39 25 johan@tennissyd.se | www.tennissyd.se

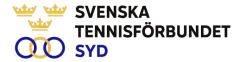

# § 8 Verksamhetsrapport, tränarträffar

Johan informerade om nyligen genomförd tränarträff den 26 jan och i samband med DC-match den 2 feb. Vidare informerade Johan om vad som är på gång i regionen enligt utsänd rapport

# § 9 Nästa möte

Sedan tidigare bestämt till 13 mars.

# § 10 Övrigt

Inga övriga frågor.

# § 13 Mötets avslutande

Ola avslutade mötet och gav alla i styrelsen en bok i present för ett gott arbete.

Lars-Göran Persson Ola Svantesson Petra Alwén Sekreterare Ordförande Justeringsperson

# Verification

Transaction 09222115557512832502

#### Document

## Styrelseprotokoll nr 2 240203

Main document 2 pages Initiated on 2024-03-13 20:30:18 CET (+0100) by Johan Sjögren (JS) Finalised on 2024-03-15 19:07:44 CET (+0100)

#### Initiator

# Johan Sjögren (JS)

Svenska Tennisförbundet Syd johan@tennissyd.se +46706113925

# Signatories

## Petra Alwén (PA)

SvTF Syd petra.alwen@gmail.com +46765368012 Signed 2024-03-15 19:07:44 CET (+0100)

## Lars-Göran Persson (LP)

SvTF Syd lars-goran.persson@hh.se +46733224733 Signed 2024-03-13 21:37:50 CET (+0100)

# Ola Svantesson (OS)

SvTF Syd ola.svantesson@gmail.com +46702676976 Signed 2024-03-13 20:33:45 CET (+0100)

This verification was issued by Scrive. Information in italics has been safely verified by Scrive. For more information/evidence about this document see the concealed attachments. Use a PDF-reader such as Adobe Reader that can show concealed attachments to view the attachments. Please observe that if the document is printed, the integrity of such printed copy cannot be verified as per the below and that a basic print-out lacks the contents of the concealed attachments. The digital signature (electronic seal) ensures that the integrity of this document, including the concealed attachments, can be proven mathematically and independently of Scrive. For your convenience Scrive also provides a service that enables you to automatically verify the document's integrity at: https://scrive.com/verify

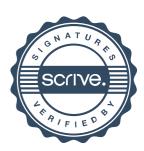